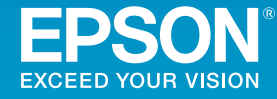

## **Multimedia Projector**

## EB-2265U/EB-2255U/EB-2250U/EB-2245U/EB-2165W/EB-2155W/ EB-2140W/EB-2065/EB-2055/EB-2040/EB-X550KG/EB-X500KG

Terméktámogatás és szervizelési útmutató elektronyos a Epson projektor [címjegyzék](#page-15-0) lista

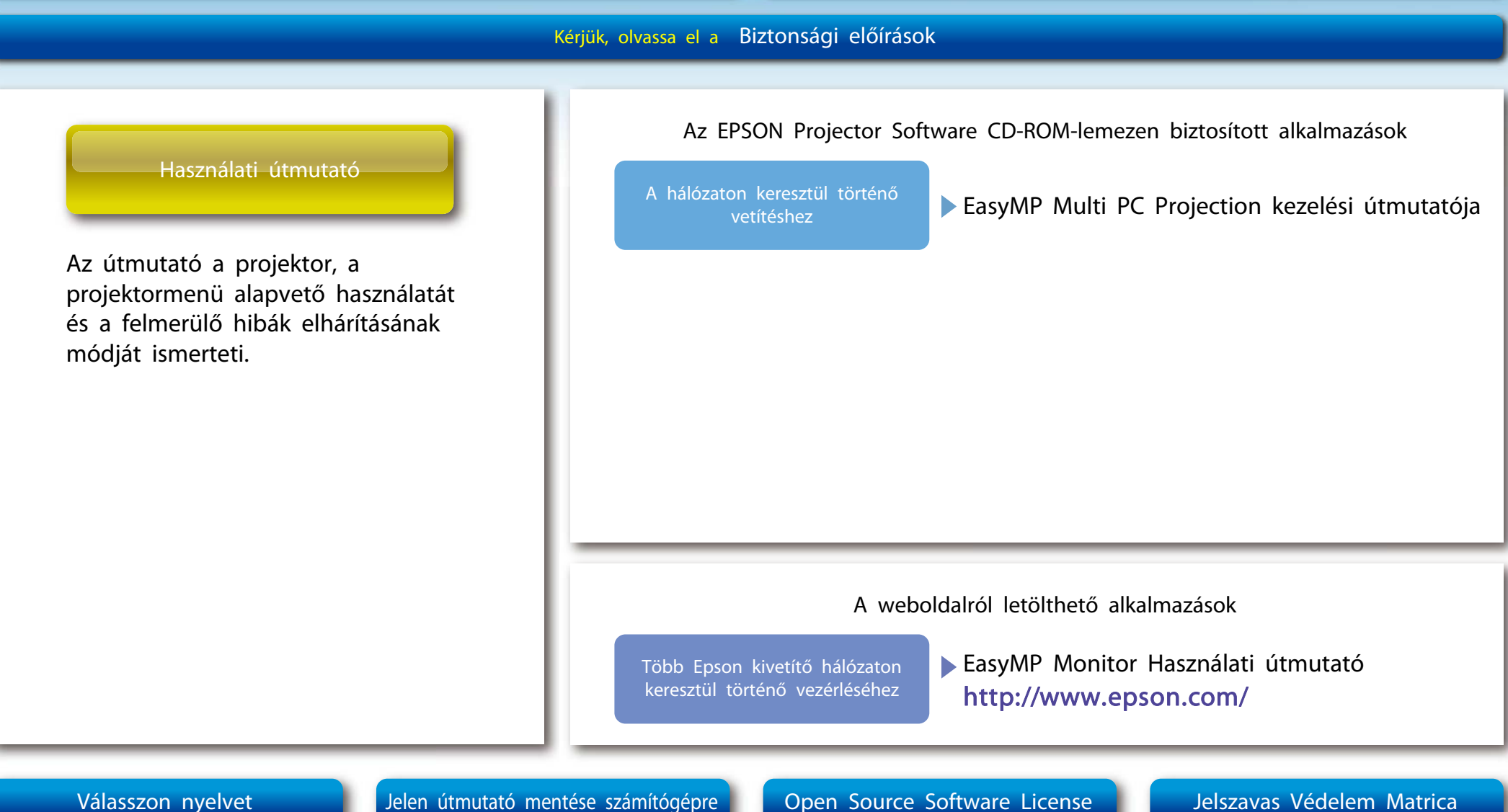